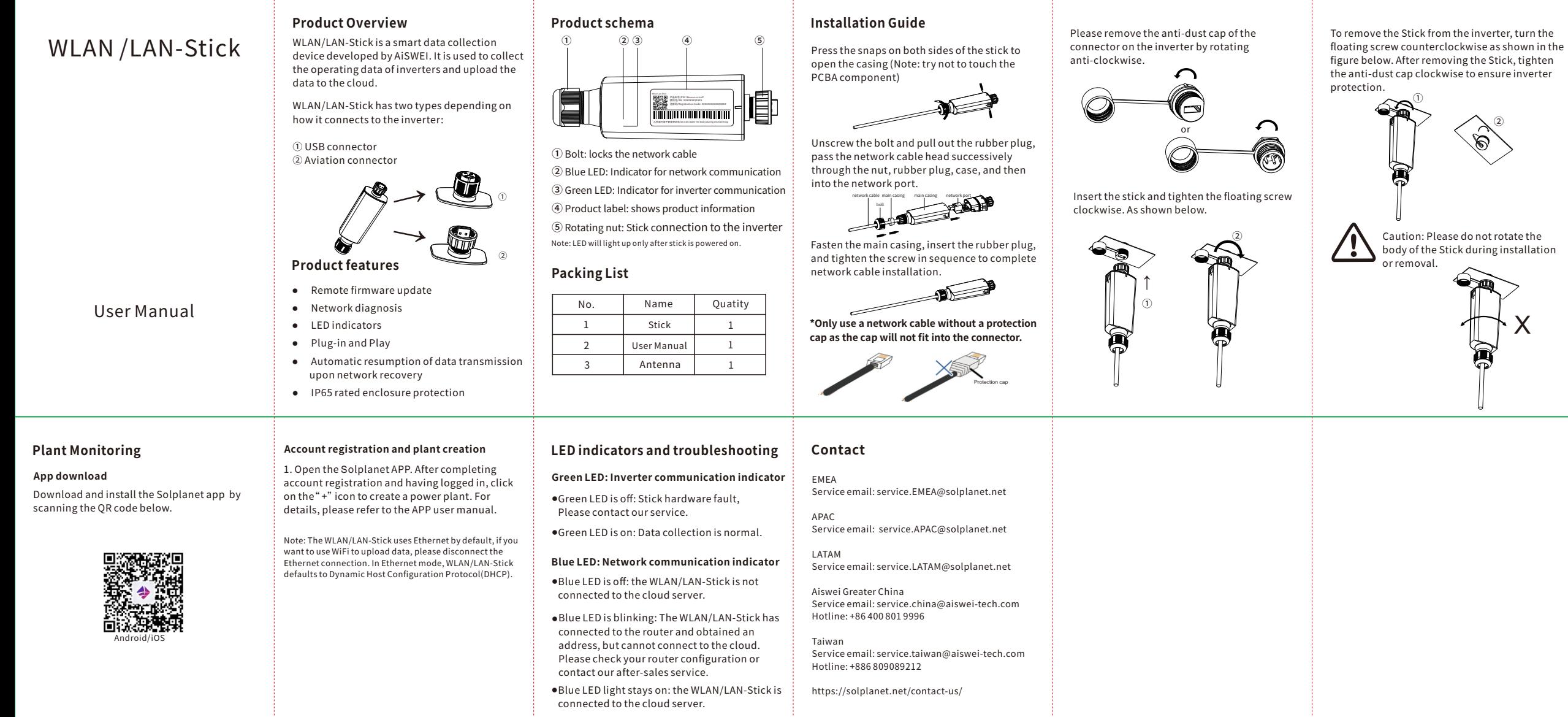

**QualificationCertification** This product has passed the factory quality check control ②

僄